# <span id="page-0-2"></span>**Модуль подсистемы "Протоколы" <SelfSystem>**

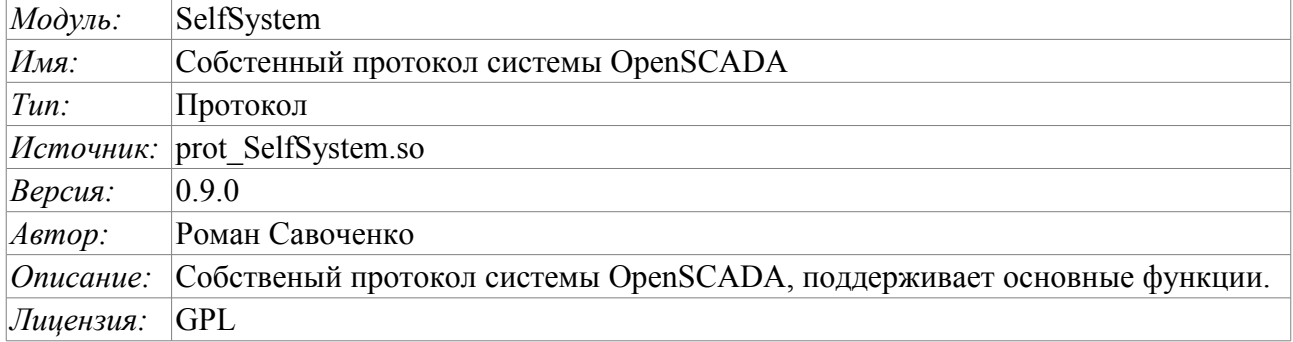

## **Оглавление**

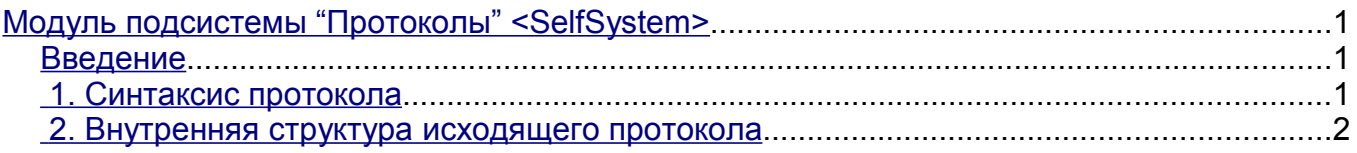

### <span id="page-0-1"></span>**Введение**

Модуль транспортного протокола SelfSystem предназначен для отражения интерфейса управления системы OpenSCADA в сеть с целью предоставления возможности внешним системам взаимодействовать с системой OpenSCADA, а также для взаимодействия станций, построенных на основе OpenSCADA между собой.

Первым опытом использования функций данного модуля стала поддержка возможности удалённого конфигурирования одной OpenSCADA станции из другой через сеть посредством модуля конфигурирования [QTCfg.](http://wiki.oscada.org.ua/Doc/QTCfg?v=13nm)

## <span id="page-0-0"></span>**1. Синтаксис протокола**

Протокол построен по механизму запрос-ответ. Запросы и их структура сведены в таблице 1.

**Таблица 1** Структура запроса.

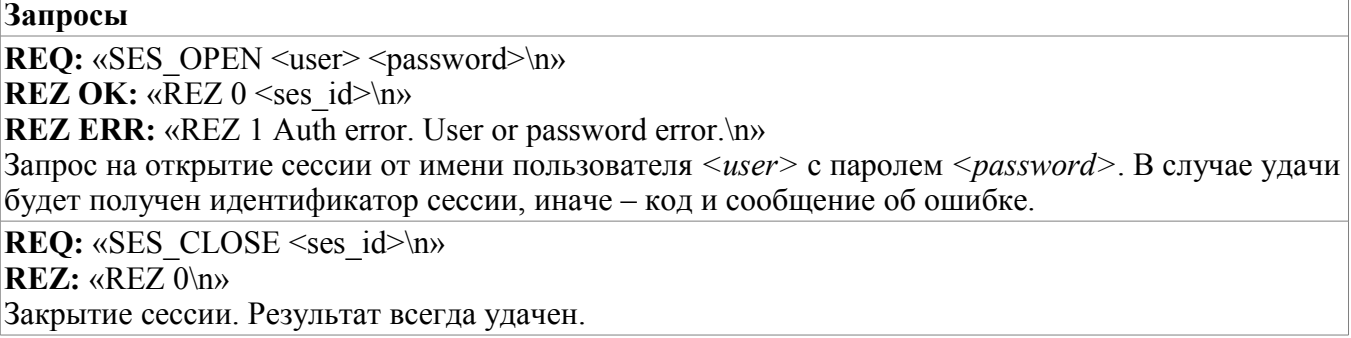

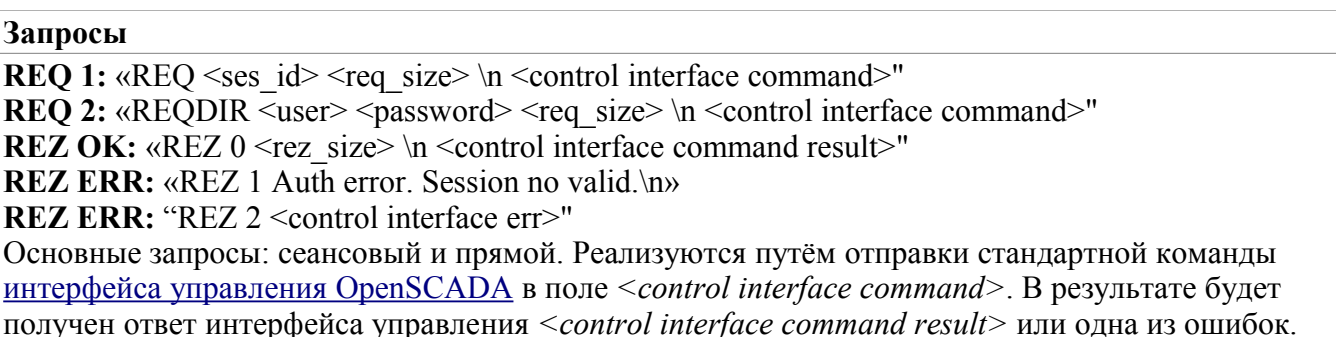

**REO: "ERR REQUEST"** 

**REZ ERR:** «REZ 3 Command format error.\n»

Любой некорректный запрос.

Протоколом поддерживается возможность упаковки трафика. Пакуются только данные интерфейса управления <control interface command> и <control interface command result>. Факт прихода упакованного запроса или ответа определяется отрицательным значением размера запроса  $\langle$ reg size> или ответа  $\langle$ rez size>.

Для управления параметрами упаковки модулем предоставляется форма конфигурации (рис.1).

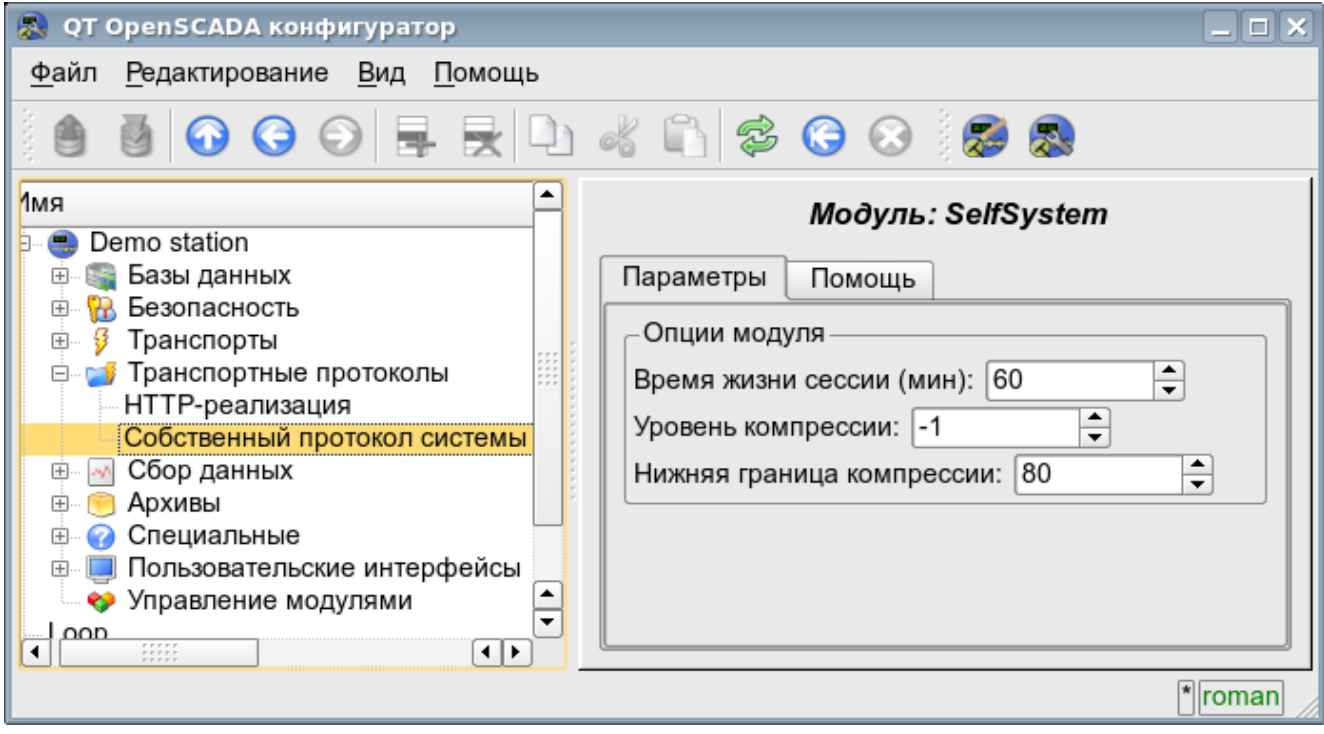

Рис.1. Форма конфигурации параметров упаковки.

На данной форме можно указать:

- время жизни сессии аутентификации;
- уровень компрессии протокола в диапазоне от 0 до 9 (0-отключение компрессии, -1оптимальный по производительности и качеству уровень компрессии);
- нижний порог использования компрессии; выключает компрессию мелких запросов.

### <span id="page-1-0"></span>2. Внутренняя структура исходящего протокола

Внутренняя структура формируется деревом XML запросов языка интерфейса управления **OpenSCADA** с резервированием дополнительных служебных атрибутов протокола в корневом теге:

- $rqDir$  признак отправки сообщения, минуя процедуру открытия сеанса (0-открывать сеанс,  $\bullet$ 1-отсылать сразу);
- $rqUser$  пользователь;
- $rqPass$  пароль.

Результатом запроса также является дерево XML языка интерфейса управления OpenSCADA.